### **Roy of Superior Art Creations**

## TheDraw Fonts File (.TDF) Specifications

by Roy/SAC4

Categories: ANSI5, EDUCATION PROGRAMMING 7, TEXT ART 8, TOOL 9, Tools 10, TUTORIAL 11

Tags: File Format 12, Specification 13, TDF 14, The Draw 15

Comments: No Comments 16

Published on: April 23, 2014

I spend quite some time on my "FONTS COLLECTION 17" for the MS DOS ANSI/ASCII Text Editor "TheDraw 18". The font file is in binary format and I wondered how it is structured to maybe write later some tools around it, like a Font Viewer for Windows, Converter to and from ANSI and stuff like that.

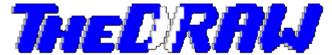

**Note** that this is not an official specifications document, I reverse engineered it by testing, so there might be cases I am unaware of, although I am pretty confident that I covered everything about it.

"TheDraw" Fonts Files have the extension ".TDF" (which is short for "TheDraw Font" duh :)).

One **.TDF** Fonts file is by default designed as a "collection" of multiple fonts, even if it only holds a single font (like after exporting a single font to an extra file). It can hold up to **34 fonts**. More are not possible, if used with TheDraw itself or with it's external <code>TDFONTS.EXE</code> Fonts Editor utility.

An empty fonts file without any font in it yet is always **232 bytes** in size. The actual character data are always stored after those 232 bytes and can vary in size, depending on the size, type and complexity of the font characters. Every additional font added to the collection is **212 bytes** long if without any character data.

## **Font Header**

| Offset | Length | Description                                                                                                    | Sample Value           |
|--------|--------|----------------------------------------------------------------------------------------------------|------------------------|
| 0      | 1      | Character 19 (13h)                                                                                                    | 13                     |
| 1      | 18     | Fix String                                                                                                    | TheDraw FONTS file     |
| 19     | 1      | Character 26 (1Ah)                                                                                                    | 1 A                    |
| 20     | 4      | Fix 4 Bytes Sequence Indicating the Start of a new Font Definition                                                                                                    | 55 AA 00 FF            |
| 24     | 1      | Byte: Length of the Font Name (max. is 12 characters)                                                                                                    | 0B                     |
| 25     | 12     | Font Name (String). Only use the number of bytes specified in byte 24 and ignore any after (it might be 00 values or maybe garbage)                                                            | MY NEW FONT            |
| 37     | 4      | unused as far I know. Typically all 0 bytes                                                                                                    | 00 00 00 00            |
| 41     | 1      | Font Type (byte): 00 = Outline, 01 = Block, 02 = Color                                                                                                    | 02                     |
| 42     | 1      | Letter Spacing: 01h – 29h, representing the range 0-40 as decimal values                                                                                                    | 01 29                  |
| 43     | 2      | Block Size (Word, Little Endian) Size of character data after main font definition block, including terminating 0 if followed by another font (last font in collection is not Null terminated) | 7F 04 <b>(= 1,151)</b> |

1 of 7  $20/07/2016 \ 12:13 \ \text{n}\mu$ 

| Offset | Length    | Description                                                                                                    | Sample Value             |
|--------|-----------|----------------------------------------------------------------------------------------------------|--------------------------|
| 45     | 188       | 2 bytes (Word, Little Endian) for each character from ASC(33) ("!") to ASC(126) ("~") (94 characters total) with the offset (starting at 0) after the font header definition where the character data start (e.g. 0 would mean that character data start at byte 233 [for the first font in the file only]) | FF FF = char not defined |
| 233    | BlockSize | Character Detail Data                                                                                                    |                          |

#### **The Characters**

```
!"#$%&'()*+,-./0123456789:;<=>?@ABCDEFGHIJKLMNO
PQRSTUVWXYZ[\]^_`abcdefghijklmnopqrstuvwxyz{|}~
```

#### **Offset Addresses**

| Font 1 Header | 20                                  |
|---------------|-------------------------------------|
| Font 1 Data   | 233                                 |
| Font 2 Header | 232 + Font 1 Block Size + 1         |
| Font 2 Data   | Font 2 Header + 212 + 1             |
| Font 3 Header | Font 2 Data + Font 2 Block Size + 1 |
| Font 3 Data   | Font 3 Header + 212 + 1             |
| Font X        |                                     |

### **Font Character**

| Offset | Length | Description                                     | Sample Value |
|--------|--------|-------------------------------------------------|--------------|
| 0      | 1      | Max Width of Character ( 1 <= W <= 30 (1Eh) )   | 0 A          |
| 1      | 1      | Max Height of Character** ( 1<= H <= 12 (0Ch) ) | 05           |

<sup>\*\*</sup> The Max Height Value is not reliable. If a line ends with a &, this line is not counted in the Max Height. For Example, if a character is 6 lines high and line 5 and line 4 end with a & character, the value for Max Height will be 4 and not 6. The Max Height value can only be used to determine the "Line Height" to determine where to position the cursor after a line-break. To read the full character data, always read to the Null (Chr(0)) terminator.

#### Byte 1 (All Font Types)

The individual characters for Fonts of type "Block" or "Outline" are single bytes only where "Block" using the actual ASCII character code. For Fonts of type "Color", each character takes up 2 bytes. The first byte is the character itself and the 2nd byte is to specify the background and foreground colors used for the character. "Outline" Font Types store Letters, which are used as character reference. For visualization purposes you might want to use the following mapping.

| Letter |   | Chr Dec/Hex | Description                                      | Out-/Inside       |
|--------|---|-------------|--------------------------------------------------|-------------------|
| Α      | _ | 205 / CD    |                                                  |                   |
| В      | _ | 196 / C4    |                                                  |                   |
| С      |   | 179 / B3    |                                                  |                   |
| D      |   | 186 / BA    |                                                  |                   |
| E      | F | 213 / D5    | Upper-left outer corner Up-to-Right outer corner | outside<br>inside |

2 of 7  $20/07/2016 \ 12:13 \ \pi\mu$ 

| Letter |          | Chr Dec/Hex | Description                                            | Out-/Inside       |
|--------|----------|-------------|--------------------------------------------------------|-------------------|
| F      | ٦        | 187 / BB    | Upper-right outer corner<br>Right-to-Down outer corner | outside<br>inside |
| G      | Γ        | 214 / D6    | Up-to-Right inner corner<br>Upper-left inner corner    | outside<br>inside |
| Н      | ٦        | 191 / BF    | Right-to-Down inner corner<br>Upper-right inner corner | outside<br>inside |
| 1      | L        | 200 / C8    | Lower-left inner corner                                | inside            |
| J      | Ⅎ        | 190 / BE    | Lower-right inner corner                               | inside            |
| K      | L        | 192 / C0    | Lower-left outer corner                                | outside           |
| L      | Ш        | 189 / BD    | Lower-right outer corner                               | outside           |
| М      | 4        | 181 / B5    |                                                        |                   |
| N      | ⊩        | 199 / C7    |                                                        |                   |
| 0      | <b>≈</b> | 247 / F7    | Hard space for all spaces inside a character           |                   |
| @      | @        | 064 / 40    | Filler for all leading spaces                          |                   |
| &      | &        | 038 / 26    | Descender mark                                         |                   |

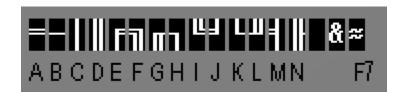

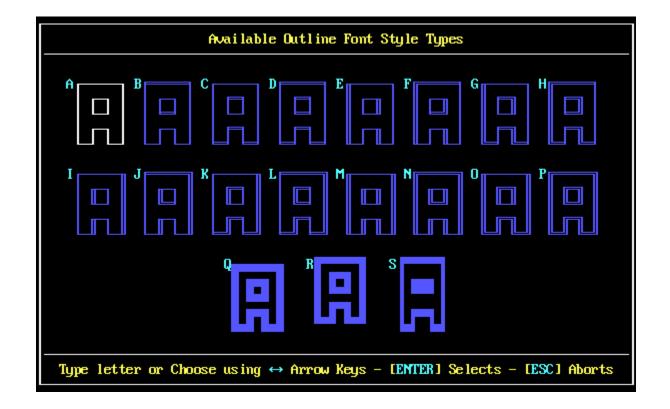

3 of 7 20/07/2016 12:13 mm

### Byte 2 ("Color" Font Type Only)

00 - FF, the first part (or Floor(Value / 16)) holds the **background color** (0,1,2,3 ... max. 7) and the second part (or Value mod 16) holds the **foreground color** (0,1,2,3 ... max. F). See the Color Table below for the available colors.

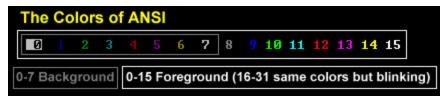

The end of each line in the character is terminated by the Carriage Return character ( ASC(13) or 0Dh )

A character value = 0 (Null) indicates the end of the current character (Note: that a color value of "00" for fonts of type "Color" is perfectly legal and should not be interpreted as Null termination).

## **General Notes**

• If the current line is being terminated before the specified "Max. Width" is reached, everything after the break will be treated as non-existent or transparent space. I tried to illustrate this behavior in the following drawing.

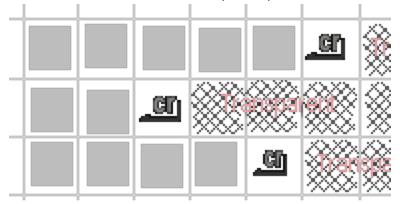

- If the characters of your "Color" font are too large, TheDraw might run into a problem because the space needed exceed the maximum possible offset value in the font base definition. Keep in mind that only 2 bytes are reserved, providing a max. offset of 65534 (=FEh, remember that FFh = no character defined). Taking a color font using 2 bytes per char and maximum dimensions per character of 30×12 + up-to 11 line-breaks and 1 null termination for a total of 94 characters, you are running out of address space much earlier than the end of character 93.
- Remember that the "Outline" font type has restrictions regarding the use of characters. Those rules are enforced by the font-editor tool though and not by the font file format, so be careful, if you are going to *create* new .TDF font files yourself.
- If a character is created using the "Copy" character feature by the TDFonts.exe font editor, the target character will point to the same offset position for the character data as the source character. Only if the target character is changed afterwards will the character data be stored at a different offset location. This reduces space and can be solution for the address space issue mentioned at the first bullet point.

# From the TheDraw Documentation

#### **Outline Fonts**

|--|

4 of 7 20/07/2016 12:13 πμ

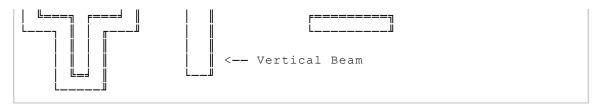

Pay special attention to how the top/right of the outside border, and the bottom/left of the inside border were done. Of particular importance are the corners. The following characters must be used in the described locations.

```
For outside borders:
      Upper-left outer corner
F
      Upper-right outer corner
      Lower-left outer corner
      Lower-right outer corner
      Up-to-Right inner corner
Π
      Right-to-Down inner corner
٦
For inside borders:
      Upper-left inner corner
      Upper-right inner corner
      Lower-left inner corner
      Lower-right inner corner
      Up-to-Right outer corner
      Right-to-Down outer corner
```

In general the drawing rules are:

- Double lines are always the rightmost side of a column.
- Double lines are always the topmost side of a beam.

#### **RESERVED CHARACTERS**

The reserved characters are for solid spaces and descender line markers. Typically solid spaces are used to fill the inside of columns and beams. These are drawn with " $\approx$ " characters. ie:

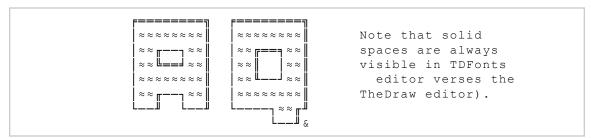

TheDraw specially tracks descenders so to align symbols and handle carriage returns properly. A carriage return should move the same number of lines for either A's or Q's for instance. If decenders were not marked, following kind of alignment error occurs:

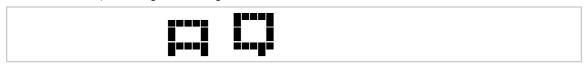

Symbols demanding descenders should be marked as shown in the above "Q" symbol. Lines marked with ampersands are not counted when TheDraw aligns the symbols. Font symbols typically needing the descender marks are:

```
$ , ; _ Q g j p q y
```

Others symbols may require them also, depending on how your font is designed or implemented.

# Wrapping Up

5 of 7 20/07/2016 12:13 m

That's all actually, there is nothing more to it I believe. I am pretty sure that you will hear more of this from me in the future, probably some kind of tools, which I already mentioned briefly at the beginning of this post.

I hope that you find this information useful. Let me know, if you decide to do something yourself with this information and write some tool of your own etc. Just  $\underline{\text{contact me}}$ :).

Cheers!

Carsten aka Roy/SAC 20

# No Comments

- 1. quoted on <u>.TDF TheDraw Fonts File Tool « Roy of Superior Art Creations</u> April 29, 2014 at 21:40 22 [...] « TheDraw Fonts File (.TDF) Specifications [...]
- 2. quoted on New TheDraw .TDF ANSI Fonts Update 07-08, 2014 « Roy of Superio Art Oreations 225 [...] TheDraw Fonts File (.TDF) Specifications [...]
- 3. quoted on TheDraw Fonts Update 09-2014 « Roy of Superior Art Creations III et al. 10:51 28 [...] TheDraw Fonts File (.TDF) Specifications [...]
- 4. **quoted on** <u>TheDraw (TDF) Fonts Tool Version 1.2 Release « Roy of Superior Part 27 realistics 36:34 31 </u>
  [...] are limited in Size. It only supports font sizes up to 30 characters wide and 12 characters high (See TDF File format specifications). Figlet does not have this limitation. During the import, fonts that are too large, are simply [...]
- 5. **quoted on** TheDraw Fonts Update 10-2014 « Roy of Superior Art Creations 36 per 6, 2014 at 06:54 4 [...] TheDraw Fonts File (.TDF) Specifications [...]
- 6. quoted on TheDraw ANSI Fonts Update for November 2014 « Roy of Subertion Arti Creation 36) 8 37
  [...] TheDraw Fonts File (.TDF) Specifications [...]
- 7. quoted on <u>TheDraw ANSI Fonts Collection Roll-Up « Roy of Superior Alto Greations 32</u>)14 at 07:06 40 [...] TheDraw Fonts File (.TDF) Specifications [...]
- 8. quoted on TheDraw ANSI Fonts Update for December 2014 « Roy of Specific Art Cast for 58 43 [...] TheDraw Fonts File (.TDF) Specifications [...]
- 9. quoted on <u>TheDraw ANSI Fonts Update for December 2014 Part 2 « Roy of Superior Art at 22:03 46 Creations 45</u>
  [...] TheDraw Fonts File (.TDF) Specifications [...]
- 10. quoted on <u>TheDraw ANSI Fonts Update for January 2015 « Roy of Superior Art Cheations 48</u>3:3549
  [...] TheDraw Fonts File (.TDF) Specifications [...]
- 11. quoted on TheDraw ANSI Fonts Update for May 2015 « Roy of Superior Art The Art The

© 2016 Roy/SAC .00o.

6 of 7 20/07/2016 12:13 πμ

### **Page Links Reference**

- <sup>3</sup> http://www.roysac.com/blog/2014/04/thedraw-fonts-file-tdf-specifications/
- <sup>4</sup> http://www.roysac.com/blog/author/roy/
- 5 http://www.roysac.com/blog/category/ansi/
- <sup>6</sup> http://www.roysac.com/blog/category/education/
- <sup>7</sup> http://www.roysac.com/blog/category/programming/
- <sup>8</sup> http://www.roysac.com/blog/category/textart/
- 9 http://www.roysac.com/blog/category/tool/
- 10 http://www.roysac.com/blog/category/tools/
- 11 http://www.roysac.com/blog/category/tutorial/
- 12 http://www.roysac.com/blog/tag/file-format/
- 13 http://www.roysac.com/blog/tag/specification/
- 14 http://www.roysac.com/blog/tag/tdf/
- 15 http://www.roysac.com/blog/tag/thedraw/
- <sup>16</sup> http://www.roysac.com/blog/2014/04/thedraw-fonts-file-tdf-specifications/#respond
- <sup>17</sup> http://www.roysac.com/thedrawfonts-tdf.html
- 18 http://www.roysac.com/roy-sac\_downloads\_links.html#ansedit
- 19 http://www.roysac.com/contact.asp
- 20 http://www.roysac.com/
- <sup>21</sup> http://www.roysac.com/blog/2014/04/tdf-thedraw-fonts-file-tool/
- <sup>22</sup> http://www.roysac.com/blog/2014/04/thedraw-fonts-file-tdf-specifications/#comment-2826
- <sup>24</sup> http://www.roysac.com/blog/2014/08/new-thedraw-tdf-ansi-fonts-update-07-08-2014/
- <sup>25</sup> http://www.roysac.com/blog/2014/04/thedraw-fonts-file-tdf-specifications/#comment-17326
- <sup>27</sup> http://www.roysac.com/blog/2014/09/thedraw-fonts-update-09-2014/
- <sup>28</sup> http://www.roysac.com/blog/2014/04/thedraw-fonts-file-tdf-specifications/#comment-18174
- 30 http://www.roysac.com/blog/2014/09/thedraw-tdf-fonts-tool-version-1-2-release/
- 31 http://www.roysac.com/blog/2014/04/thedraw-fonts-file-tdf-specifications/#comment-19141
- 33 http://www.roysac.com/blog/2014/10/thedraw-fonts-update-10-2014/
- $\frac{34}{\text{http://www.roysac.com/blog/2014/04/thedraw-fonts-file-tdf-specifications/\#comment-19912}}$
- 36 http://www.roysac.com/blog/2014/10/thedraw-ansi-fonts-update-for-november-2014/
- <sup>37</sup> http://www.roysac.com/blog/2014/04/thedraw-fonts-file-tdf-specifications/#comment-22313
- <sup>39</sup> http://www.roysac.com/blog/2014/11/thedraw-ansi-fonts-collection-roll-up/
- 40 http://www.roysac.com/blog/2014/04/thedraw-fonts-file-tdf-specifications/#comment-24054
- 42 http://www.roysac.com/blog/2014/12/thedraw-ansi-fonts-update-for-december-2014/
- 43 http://www.roysac.com/blog/2014/04/thedraw-fonts-file-tdf-specifications/#comment-27137
- 45 http://www.roysac.com/blog/2014/12/thedraw-ansi-fonts-update-for-december-2014-part-2/
- 46 http://www.roysac.com/blog/2014/04/thedraw-fonts-file-tdf-specifications/#comment-31258
- 48 http://www.roysac.com/blog/2015/01/thedraw-ansi-fonts-update-for-january-2015/
- $^{49}\ \underline{\text{http://www.roysac.com/blog/2014/04/thedraw-fonts-file-tdf-specifications/\#comment-31268}}$
- <sup>51</sup> http://www.roysac.com/blog/2015/05/thedraw-ansi-fonts-update-for-may-2015/
- 52 http://www.roysac.com/blog/2014/04/thedraw-fonts-file-tdf-specifications/#comment-40715

7 of 7 20/07/2016 12:13 πμ